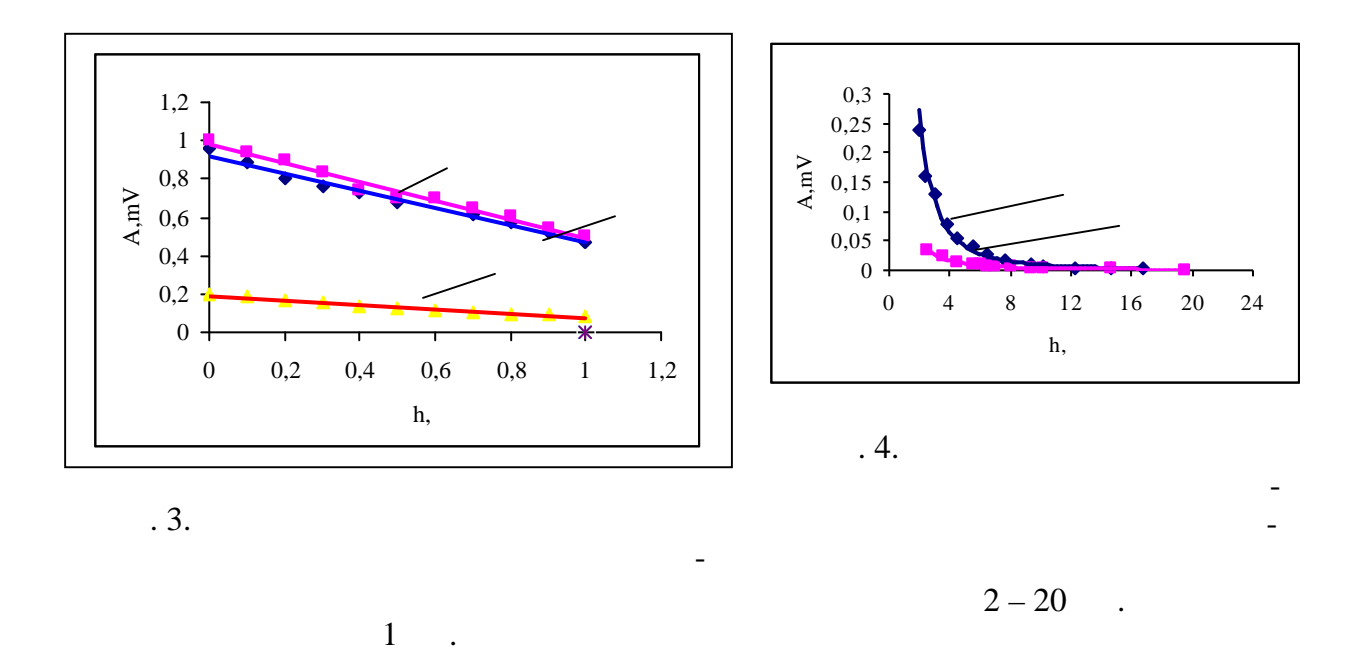

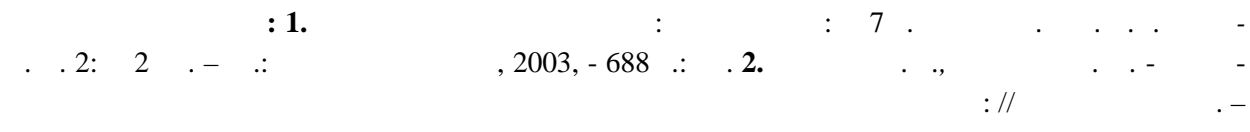

 $1990. - N 6. - .74 - 79.$ 

620.179.14

 $\overline{\phantom{a}}$  $\cdot$ 

 $\ddot{\phantom{a}}$  $\ddots$  $\overline{\phantom{a}}$  $\mu_r$ 

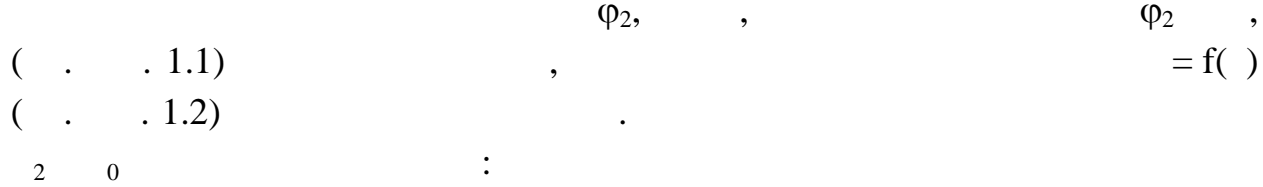

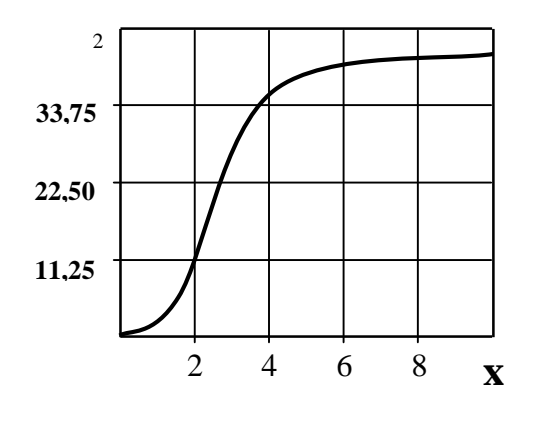

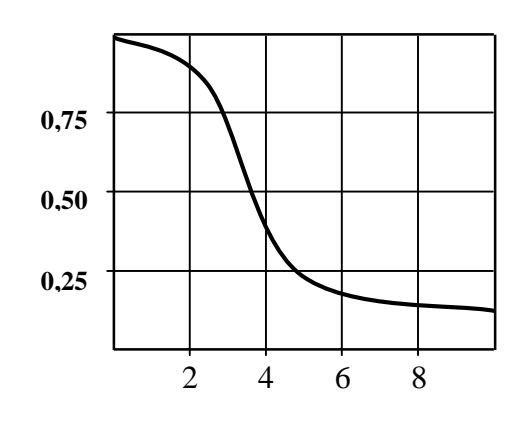

 $.1.1$  $\varphi_2$  $\mathbf{x}$ 

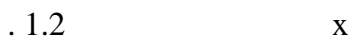

$$
K = \frac{E_2}{E_0 \mu_r \eta}.
$$
\n(1.1)

 $\overline{c}$  $\overline{0}$ 

 $\mu_{r}$ 

 $\mu_r = \frac{E_2 a^2}{E_0 a^2 K}.$  $(1.2)$ 

 $\sigma$ 

$$
\sigma = \frac{2}{2\pi a^2 \mu_0 \mu_r f} \tag{1.3}
$$

$$
\begin{array}{cccc}\n(1.2) & (1.3) & & \mu_r & \sigma \\
\end{array}
$$

 $\ddot{\cdot}$ 

 $\mu_{\rm r}$  $\sigma$ 

 $[104]$ .

 $\ddot{\phantom{1}}$ 

$$
(1.3) \t(1.2), \t-1.2
$$

$$
\sigma = \frac{2}{2\pi\mu_0} \frac{0}{2} \frac{1}{2} \tag{1.4}
$$

$$
\mu_r \tag{1.2}.
$$

 $\varphi_2$ 

 $2, 0,$  $\overline{\phantom{a}}$ 

 $\overline{a}$ 

 $\overline{a}$ 

 $\therefore$  1.  $\overline{1}$  ,  $\overline{1}$  $.1991. - 7. - .36-42.$ 

 $\overline{\phantom{a}}$ 

 $\overline{\phantom{a}}$ 

 $\overline{\phantom{a}}$ 

 $\overline{\phantom{a}}$ 

 $\overline{\phantom{a}}$ 

 $\overline{\phantom{a}}$ 

 $\bullet$   $\bullet$ 

 $\cdot$ 

 $\overline{a}$ 

 $\cdot$ 

 $\sim 100$  km s  $^{-1}$ 

 $\ddot{\phantom{a}}$ 

621.314

 $\overline{a}$ 

 $\overline{a}$ 

 $\frac{1}{2}$ 

 $\overline{\phantom{a}}$ 

 $\overline{\phantom{a}}$ 

 $\overline{\phantom{a}}$